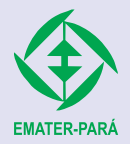

EMPRESA DE ASSISTÊNCIA TÉCNICA E EXTENSÃO RURAL DO ESTADO DO PARÁ

# **EMATER-PARÁ**

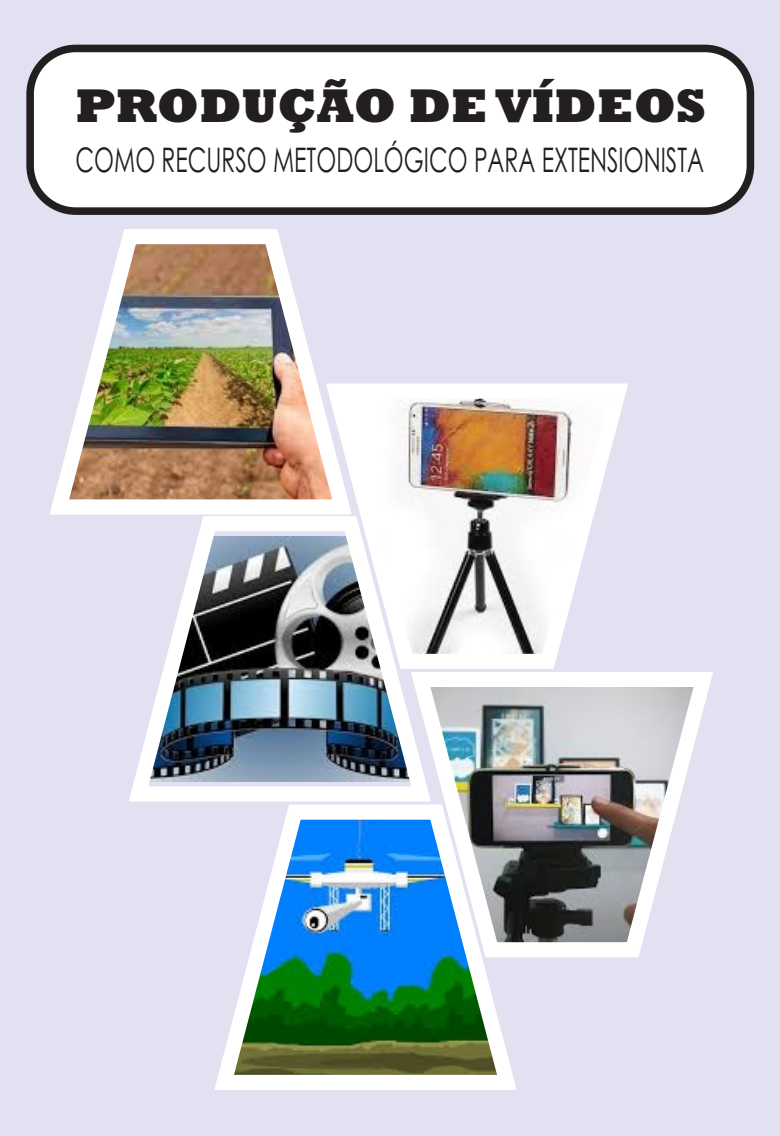

**Marituba-Pará 2023**

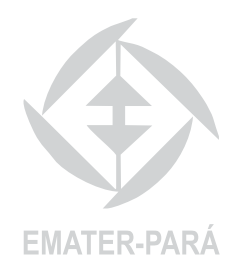

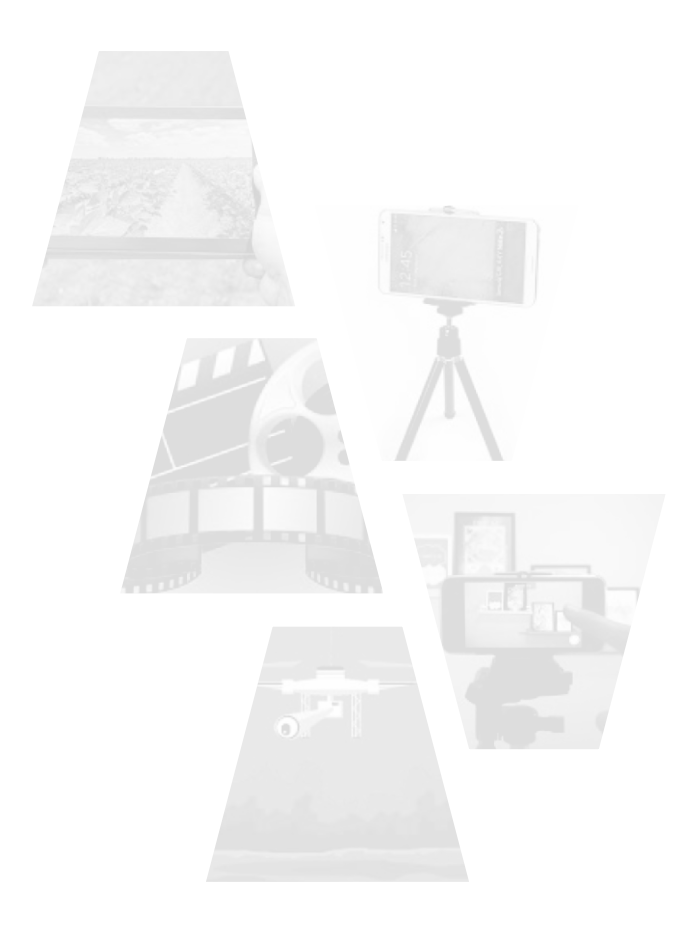

*Composto e Impresso na EMATER-PARÁ*

EMPRESA DE ASSISTÊNCIA TÉCNICA E EXTENSÃO RURAL DO ESTADO DO PARÁ EMATER-PARÁ

# **PRODUÇÃO DE VÍDEOS**

# COMO RECURSO METODOLÓGICO PARA EXTENSIONISTA

Cristiane Fonseca Costa Corrêa Geiziane Miranda da Costa Ivanete Ferreira Alves Lopes Raimundo Nonato da Silveira Ribeiro

**Marituba-Pará 2023**

#### **Obra editada pela**

Empresa de Assistência Técnica e Extensão Rural do Estado do Pará

#### **EMATER-PARÁ**

Rodovia BR 316, Km 12, s/n. CEP: 67201-045. Marituba-Pará Telefone.: (91) 3299-3400 / 3404 Site: www.emater.pa.gov.br

#### **Coordenação**

Núcleo de Metodologia e Comunicação - NMC

#### **Normalização Bibliográfica**

Elayne Barbosa - Bibliotecária - NMC

#### **Projeto Gráfico**

Rosa Helena Campos de Melo - Socióloga - NDI

#### **Impressão/Acabamento:** Gráfica EMATER-PARÁ

#### **Dados Internacionais de Catalogação na Publicação (CIP) de acordo com ISBD Biblioteca Lucivaldo Coelho/ EMATER-PAR - Marituba - PA**

C 824 Produção de vídeos como recurso metodológico para extensionista/ Cristiane Fonseca Corrêa ...[ et al.]. – Marituba: EMATER-PARÁ, 2022. 27 p. : il.

Inclui bibliografias.

1. Recurso metodológico - Produção de vídeos. 2. Extensionista rural. I. Corrêa, Cristiane Fonseca. II. Costa, Geiziane Miranda da. III. Lopes, Ivanete Ferreira Alves. IV. Ribeiro, Raimundo Nonato da Silveira. II. Título.

#### **CDD 23. ed. 371.38**

Nos últimos anos o uso das Tecnologias da Informação e Comunicação (TICs), principalmente as ferramentas da internet, tem sido utilizadas por diferentes setores da sociedade. Na área da extensão rural, por exemplo, já é uma realidade a utilização do aplicativo whatsapp entre extensionistas e agricultores para atendimento nas ações de extensão.

Porém, o mundo vivencia um período inusitado ocasionado pela pandemia do COVID-19, o que levou ao distanciamento social como medida de segurança a todos. Assim, a utilização dos recursos tecnológicos se intensificou e os extensionistas começaram a produzir seus próprios materiais para assessoramento os agricultores familiares, como por exemplo, a produção de vídeos técnicos, que passaram a ser uma realidade.

Essa atuação levou o Núcleo de Metodologia e Comunicação (NMC) a repensar o uso das Tecnologias de Informação e Comunicação (TICs) enquanto recurso metodológico nas ações de assistência técnica e extensão rural. Nesse sentido, o NMC, setor vinculado a Coordenadoria Técnica (COTEC) da Emater-Pará elaborou a presente publicação que traz o tema ao debate e faz algumas recomendações sobre o planejamento e uso da tecnologia de informação no contexto das metodologias de Assistência Técnica e Extensão Rural (ATER), envolvendo inclusive a Educação a Distância (EAD) que perpassam por novas exigências profissionais e institucionais.

Portanto, esta publicação é destinada aos extensionistas rurais como forma de orientá-los nas ações de campo, voltadas para a produção de vídeo, no contexto atual. Boa leitura!

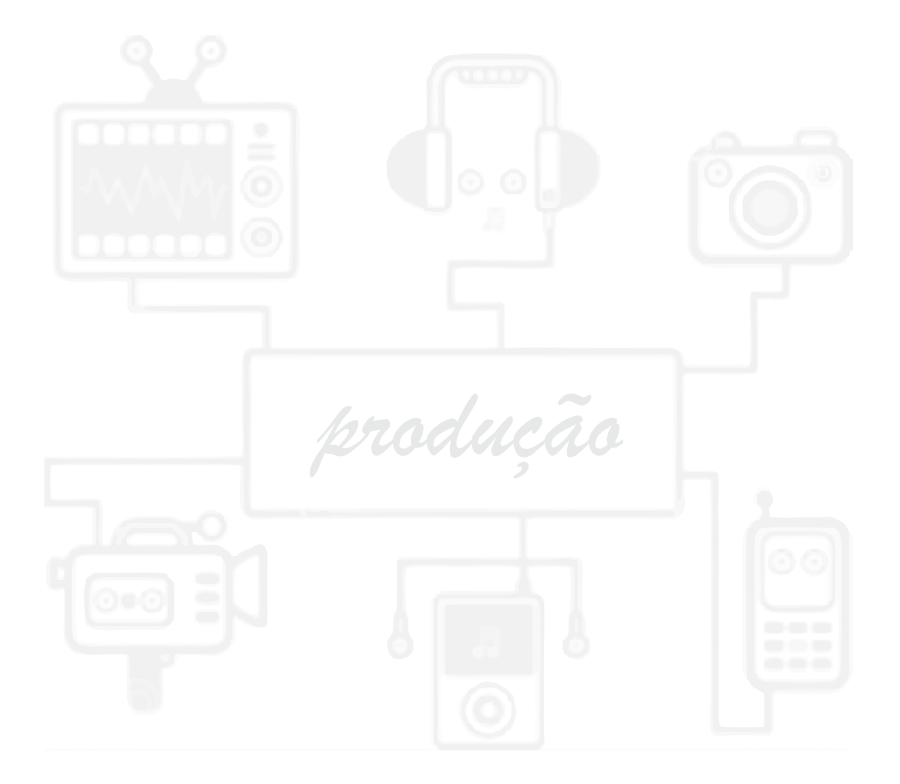

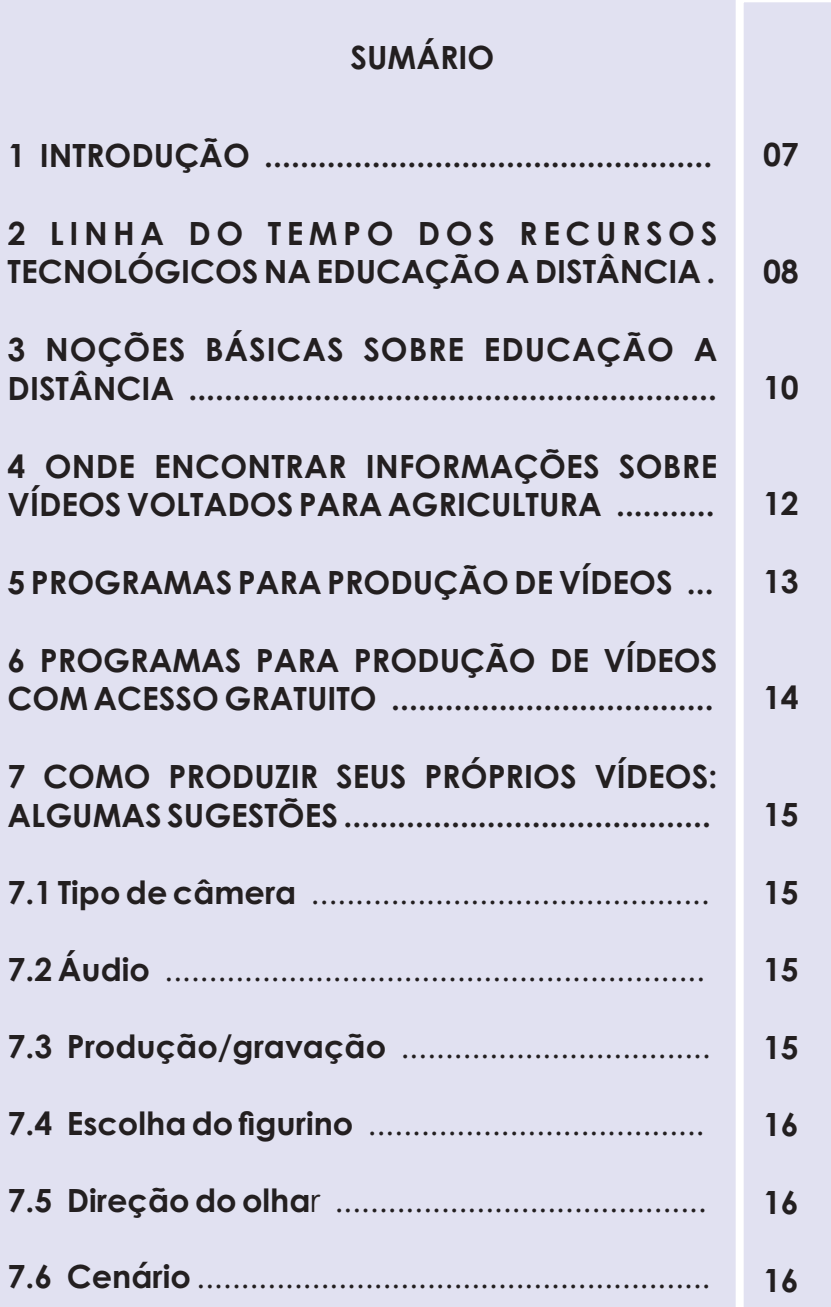

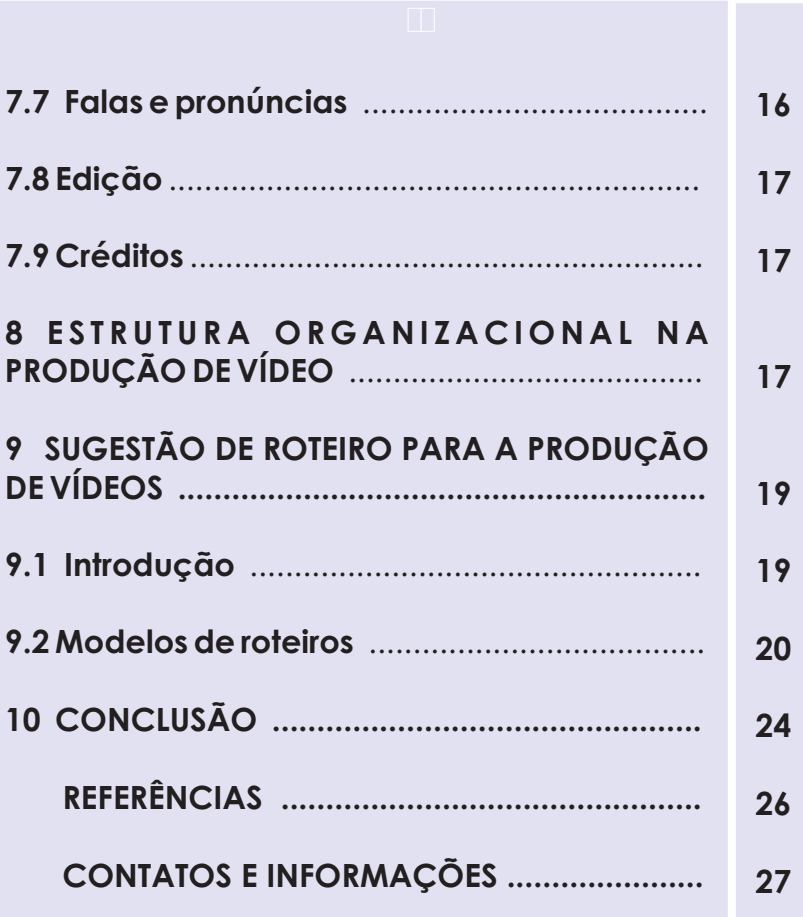

## **1 INTRODUÇÃO**

As redes de comunicação aproximam e interligam grande parte da sociedade, cada vez mais rápida e eficiente, permitem a comunicação e o acesso de qualquer parte do globo de forma instantânea. A internet não só potencializou o que era comunicação de massa (rádio e televisão), mas transformou a audiência de massa em negócio lucrativo, por meio da individualização das mensagens, principalmente, dos aparelhos portáteis sem fio, possibilitando novas ocupações que integram o individuo ao mundo.

É neste contexto das constantes transformações na produção de conhecimentos em todos os setores da sociedade global e a rapidez com que são disseminadas as informações, que se leva a pensar e refletir sobre a prática do extensionista, tendo em mente o papel de "agente de intervenção" em um mundo cada vez mais conectado e globalizado.

Os desafios são muitos, um deles é entender que trabalhar as tecnologias de informação como recurso metodológico na extensão rural é pensar sobre o ensinar e o aprender na agricultura familiar e "não familiar" que se apresenta atualmente como beneficiária da ATER pública.

Portanto, este documento inicia o processo de discussão interna sobre o tema da Tecnologia de Informação na Comunicação Rural, em especial a "produção de vídeo" como recurso metodológico de comunicação de ATER e, objetivamente, faz recomendações de uso dos aparelhos portáteis (celulares smartphones), de aplicativos de uso livres disponíveis na Internet para a produção de vídeos direcionados aos agricultores familiares.

**7**

#### **2 LINHA DO TEMPO DOS RECURSOS TECNOLÓGICOS NA EDUCAÇÃO A DISTÂNCIA**

Segundo Litwin (2001) desde o surgimento da Educação a Distância (EaD), as diferentes tecnologias incorporadas ao ensino contribuíram para definir os suportes fundamentais das propostas. Livros, cartilhas ou guias especialmente redigidos foram as propostas iniciais. Já no contexto atual, a popularização massiva de ambientes virtuais se intensificou "voltado para a produção de conteúdo pessoal e baseado na formação de redes sociais" (CALAZANS, 2013).

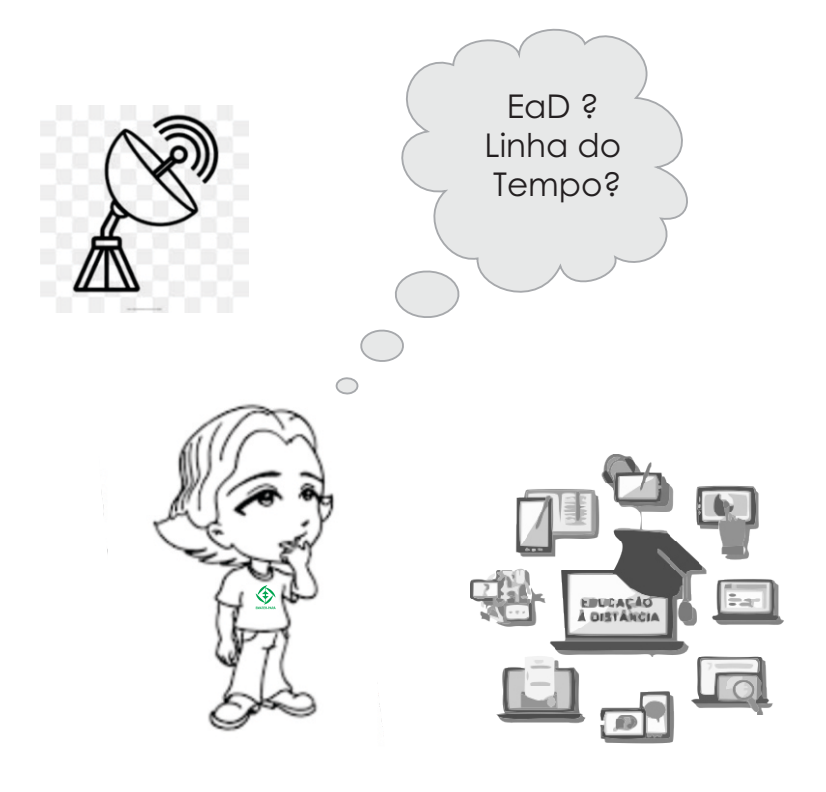

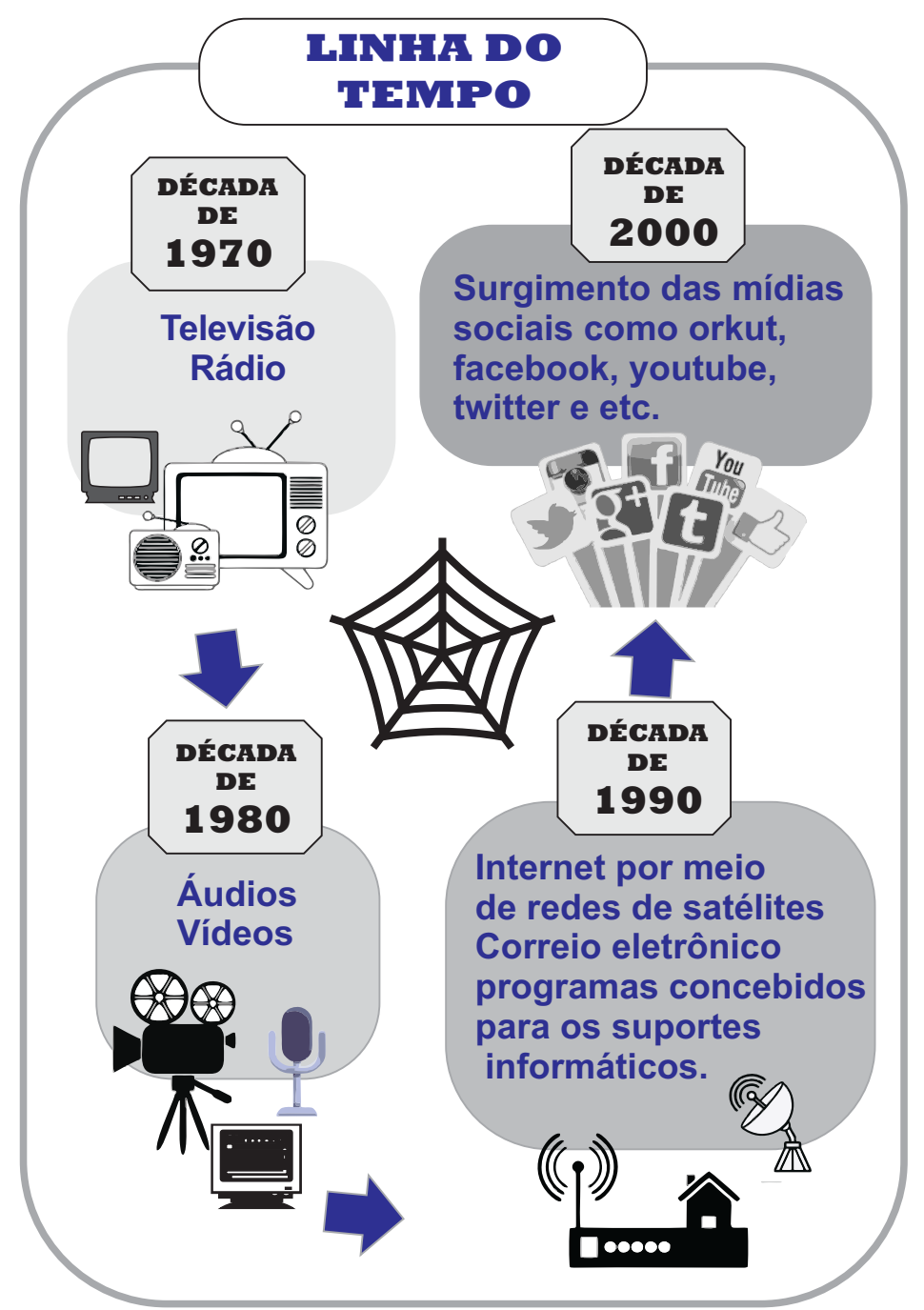

## **3 NOÇÕES BÁSICAS SOBRE EDUCAÇÃO A DISTÂNCIA**

A presença das TICs como ferramenta metodológica na extensão rural implica a reorganização dos seus métodos e configura uma nova forma de prestação dos serviços de ATER, chamada de Educação a Distância (EaD) não formal.

De uma maneira geral, a EaD pode ser compreendida como uma forma de substituir a prestação de ATER que antes se dava de maneira presencial à campo por uma nova proposta, na qual os extensionistas orientam os agricultores/produtores "mediante situações não convencionais, ou seja, em espaços e tempos que não compartilham". (LITWIN, 2001).

É importante saber que ao se "aventurar" no mundo da EaD os programas exigem uma clara proposta didática, talvez, com maior conteúdo didático que as situações presenciais. Assim, prossegue com um processo sério de reflexão sobre o que é aprender e o que é ensinar e sobre como isto pode acontecer à distância.

O mundo virtual é outro mundo. Exige uma abordagem pedagógica especifica que aproveite o que de melhor ele oferece para o processo de ensinoaprendizagem. Não levar isto em consideração tem resultado em cursos muito ruins.

No entanto, é preciso está atento para os resultados uma vez que para conseguir acessar essas informações e esse conhecimento disponibilizado pela Educação a Distância (EaD), os agricultores/produtores necessitam de informações referentes às ferramentas em que esses são disponibilizados, ou seja, computador e internet, entre outros.

Como afirma Azevedo (1999), antes da Internet "tínhamos uma EAD que utilizava apenas tecnologias de comunicação de um-para-muitos (rádio, TV) ou de umpara-um (ensino por correspondência)"; após a Internet, então "[...] temos as três possibilidades de comunicação reunidas numa só mídia: um-para-muitos, um-para-um e, sobretudo, muitos-para-muitos" (AZEVEDO, 1999, p. 10).

## **a) Tecnologia de comunicação de "um para muitos"**

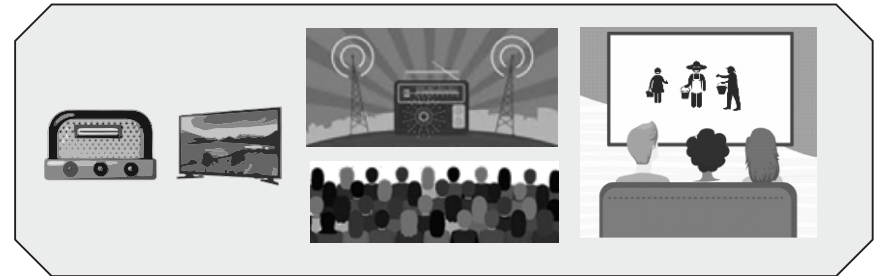

Fonte: Autoria própria.

## **b) Tecnologia de comunicação "de um para um"**

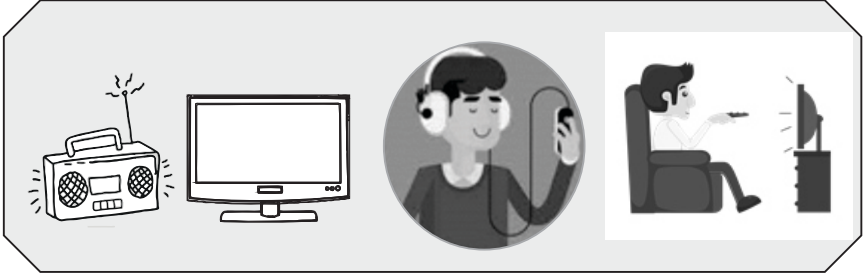

Fonte: Autoria própria.

## **c) Tecnologia de comunicação reunida pela internet**

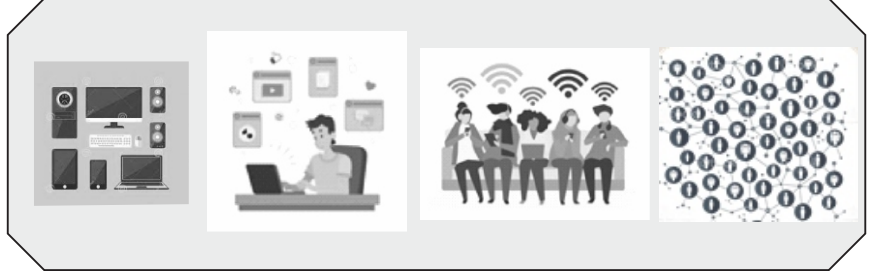

Fonte: Autoria própria.

#### **4 ONDE ENCONTRAR INFORMAÇÕES SOBRE VÍDEOS VOLTADOS PARA AGRICULTURA**

Vídeos com diferentes temas para você assistir com um olhar de produtor de vídeo: verificar a qualidade do áudio, tipos de imagens, tempo de duração, abordagem metodológica, depoimentos etc.

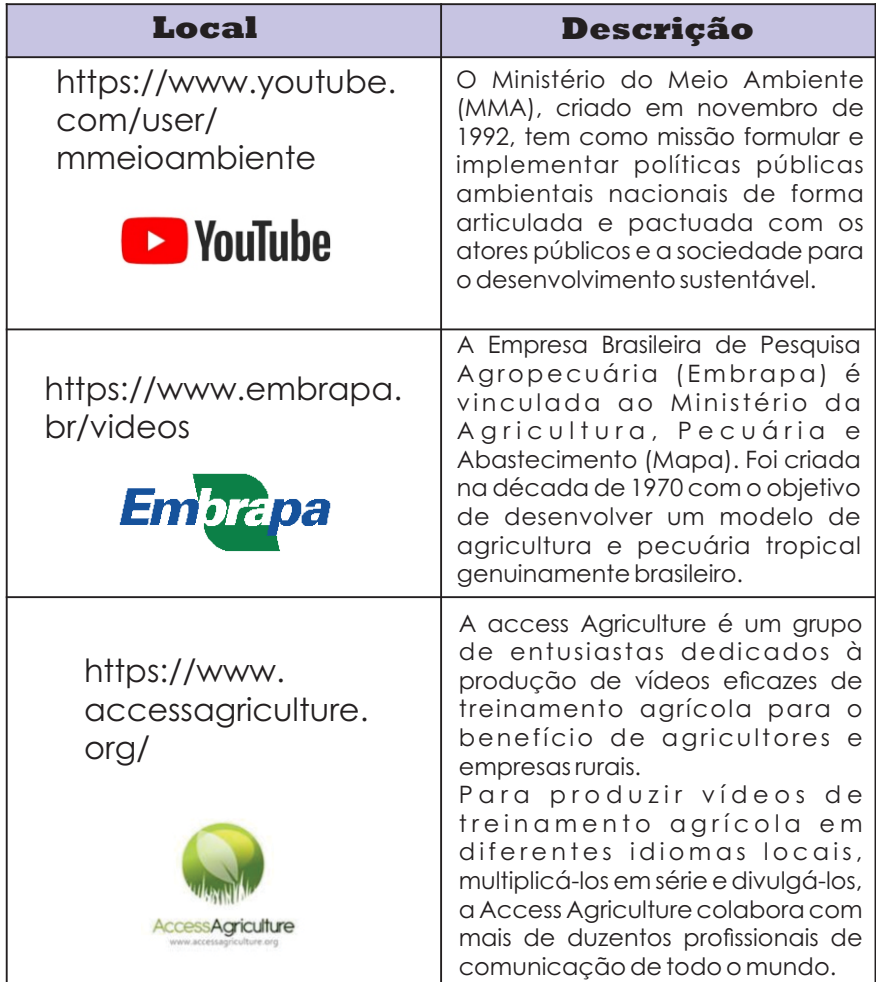

#### **Quadro 1 – Sites voltados para a agricultura**

# **5 PROGRAMAS PARA PRODUÇÃO DE VÍDEOS**

Com estes programas você pode fazer vários tipos de vídeos, porém, alguns habilitam apenas a versão "demo" que é apenas uma demonstração para você utilizar por determinado tempo.

| <b>Nomes</b>               | <b>Descrição</b>                                                                                                    |
|----------------------------|----------------------------------------------------------------------------------------------------|
| VideoScribe<br>VideoScribe | Ferramentas fáceis de usar onde se pode<br>inserir imagens, textos, música ou narração<br>no estilo de mão desenhando. (sugestão:<br>indicado para animação de conteúdo por<br>ser mais longo). O VideoScribe tem vários<br>planos de preços que são mais acessíveis.                                                                                                    |
| Powtoon<br>POWTOON         | Ferramenta para trabalhar vídeos<br>animados nos estilos de personagens 2D e<br>vídeo de propaganda para redes sociais.<br>O acesso é todo pelo site criando uma<br>conta gratuita.                                                                                                    |
| Doodly<br>Doodly           | Ferramentas fáceis de usar onde se pode<br>inserir imagens, textos, música ou<br>narração no estilo de mão desenhando.<br>(sugestão: indicado para animação de<br>conteúdo por ser mais longo).                                                                                                    |
| Toonly<br><b>GOO</b>       | Da mesma empresa do Doodly, com<br>funcionalidades um pouco diferente. Com<br>personagens e movimentos. A qualidade<br>dos vídeos bem interessantes com vários<br>personagens já prontos, basta selecionar.<br>(sugestão: para vídeos mais curtos.).<br>O Animaker é uma ferramenta muito<br>interessante para marketing, pois ajuda a<br>criar vídeos animados com qualidade<br>profissional. A nova versão você pode<br>criar seus próprios personagens. |
| Animaker                   |                                                                                                    |

 **Quadro 2 – Programas para produção de vídeos**

## **6 PROGRAMAS PARA PRODUÇÃO DE VÍDEOS COM ACESSO GRATUITO**

Dentre vários programas que existem na internet para produção de áudio e vídeos três são sugestões mais recomendáveis onde você pode baixar o programa e instalar no seu computador.

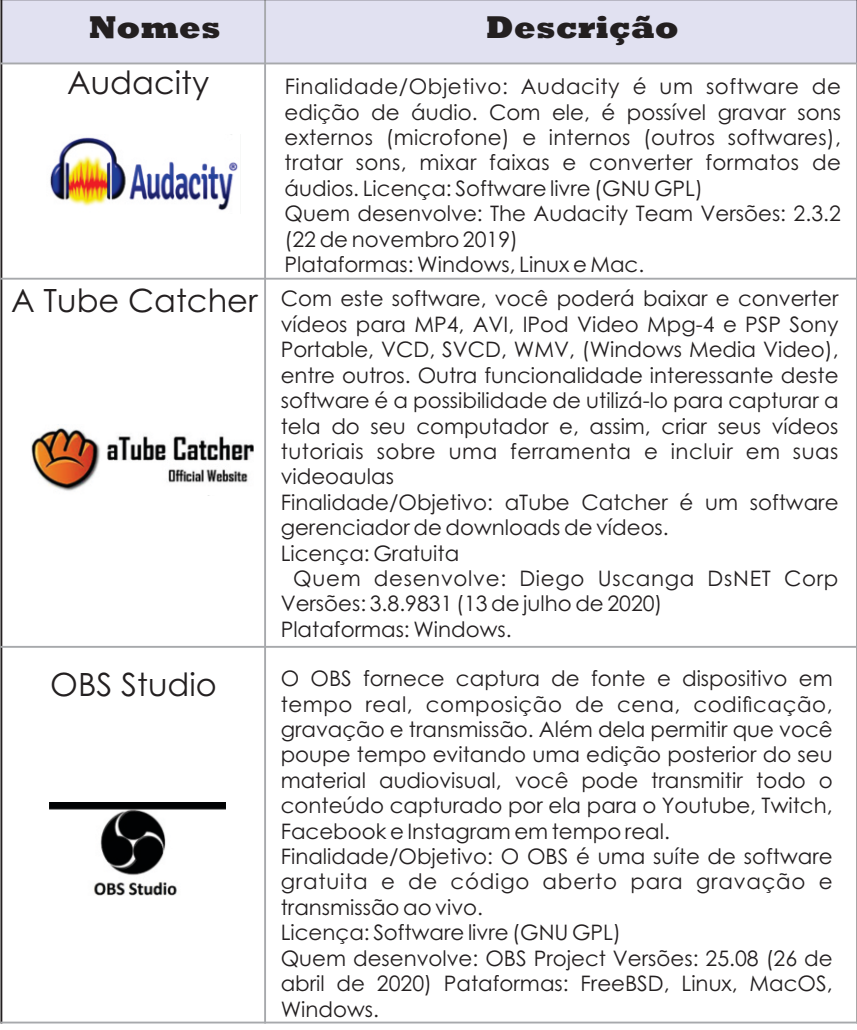

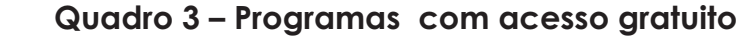

Fonte: Autoria própria.

## **7 COMO PRODUZIR SEUS PRÓPRIOS VÍDEOS: ALGUMAS SUGESTÕES**

No trabalho de assistência técnica e extensão rural (ATER), o extensionista não precisa ser um especialista, mas poderá produzir seus próprios materiais autorais desde que siga algumas dicas importantes para o momento de gravação de vídeos.

#### **7.1 Tipo de câmera**

A sugestão aqui é que a gravação seja feita por um smartphone, pois a maioria deles grava em full HD (High Definition/alta definição).

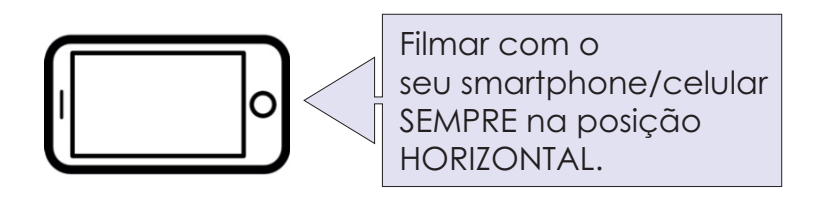

## **7.2 Áudio**

Ao gravar com o smartphone cuidar para não cobrir o microfone na hora de gravar o vídeo. Procurar gravar de preferência em um ambiente silencioso, mas isso não significa que você não poderá gravar em ambientes abertos. Uma dica é a utilização de microfone do tipo lapela com entrada P2 ou mesmo uma simples "meia" já resolve e evita a captura de ruídos.

## **7.3 Produção/gravação**

Consiste em colocar o roteiro em vias de fato produzindo separadamente cada um dos materiais que irão compor o vídeo: os arquivos de gravação (como filmagem e áudio de narração) e os elementos gráficos

(como tabelas, fotografias e telas de título). Nessa etapa a pessoa deve estudar o texto a ser gravado. Outra medida importante é planejar o uso adequado dos equipamentos dos quais se dispõe.

#### **7.4 Escolha do figurino**

É importante que a pessoa esteja devidamente identificada, considerando qual roupa é adequada para estabelecer um diálogo com seu público. No geral, recomenda-se dar preferência a roupas neutras e com poucos acessórios; evitar roupas excessivamente formais e exóticas, tecidos chamativos, camisetas com estampas em grande tamanho, ou outro tipo de vestimenta que possa "roubar" a atenção.

#### **7.5 Direção do olhar**

No momento da gravação, é importante olhar para a câmera, imaginando que está interagindo com o seu público. Deve buscar uma postura corporal natural e evitar manter-se rígido ou gesticular demasiadamente.

#### **7.6 Cenário**

Deve-se também dar uma verificada no que está no fundo, escolher o cenário, evitar locais com ruídos, sons de animais e o ponto de luminosidade na hora da gravação.

#### **7.7 Falas e pronúncias**

É fundamental estar atento à pronúncia das palavras e da pontuação, primando pela clareza, e manter ritmo na fala, num tom levemente empolgante e evitando a fala em tom único, que provoca sonolência a quem assiste ao vídeo. Ainda, se possível, recomenda-se gravar duas vezes em sequência, pois o ritmo e a desenvoltura da pessoa na segunda tentativa costumam ser melhor do que na primeira.

Mesmo que já tenha lido silenciosamente o roteiro, deve treiná-lo em voz alta, várias vezes. Assim, poderá identificar alguma dificuldade de pronúncia e ensaiar até as falas soarem espontâneas.

## **7.8 Edição**

É o momento de depurar as gravações, suprimindo pausas, erros, ajustando o volume de falas, entre outros detalhes. Em seguida, o editor reúne as gravações depuradas com os elementos gráficos e inclui efeitos de transição, vinhetas de abertura, ficha de créditos, entre outros elementos que a equipe julgar pertinentes.

## **7.9 Créditos**

Não esquecer os créditos roteiro, direção, imagens, produção e edição, sonoplastia e etc.

## **8 ESTRUTURA ORGANIZACIONAL NA PRODUÇÃO DE VÍDEO**

Além dessas sugestões mais gerais para se atentar na produção de um bom vídeo existem algumas dicas importantes sugeridas por Lopes (2018) que foram organizadas e apresentada em quatro aspectos: a préprodução (planejamento); a produção (gravação); a pós-produção (edição) e a avaliação (conferir resultados) conforme o quadro 1. (Na página seguinte)

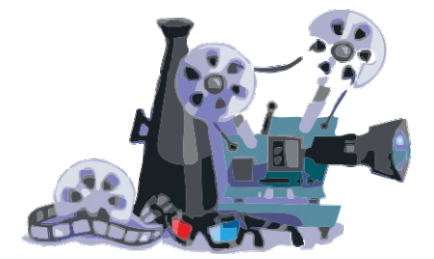

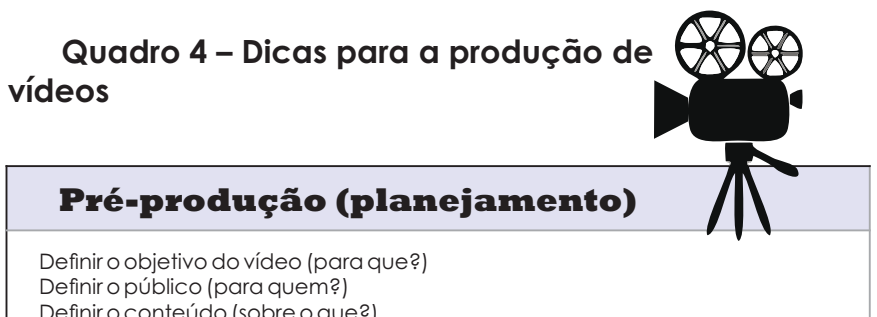

Definir o conteúdo (sobre o que?) Fazer um breve roteiro para não se perder. Definir o local (onde será a gravação?) Definir o tipo de iluminação (natural ou artificial).

#### **Produção (gravação)**

Tempo - aqui o menos vale mais. O importante é prender a atenção do início ao fim. Comece logo com as mensagens e informações mais importantes. Objetividade - seja claro e evite ser repetitivo.

Utilizar pessoas – quando possível busque experiências pessoais, pois a gravação fica mais humana e real.

## **Pós-Produção (edição)**

Edição do vídeo - em vídeos curtos, muitas vezes a edição se resolve organizando as imagens obtidas em uma ordem lógica ou fazendo cortes no início e no fim de uma gravação. Essas medidas já são suficientes para um bom resultado.

Uso de aplicativos no smartphone para edição - são aplicativos de edição de vídeo que abrem mais possibilidades para melhorar suas imagens, por exemplo, programas de edição como o Movie Maker, ou outras opções também gratuitas.

#### **Avaliação (conferir resultados)**

Compartilhe as gravações para uma primeira análise com pessoas que você sabe que contribuirão no processo de construção. Nesse processo encaminhe o material para o Núcleo de Metodologia e Comunicação (NMC) via Coordenadoria Técnica (COTEC) da Emater-Pará, para obter um feedback com intuito de melhorar e aperfeiçoar cada vez mais as técnicas.

## **9 SUGESTÃO DE ROTEIRO PARA A PRODUÇÃO DE VÍDEOS**

## **9.1 Introdução**

Antes de sair gravando por aí é preciso ter uma ideia, mas uma ideia para ser materializada é preciso estar bem organizada - daí surge o roteiro. O roteiro é importante para que se possa focar e atingir os objetivos propostos com sucesso e controlar o tempo para que o vídeo não se torne cansativo.

Assim, tudo começa com a escolha de um tema que deve ser bem delimitado sobre o que se pretende falar, afinal, não é possível falar tudo sobre o tema escolhido. Nesse tipo de produção é fundamental ter objetivo focado e específico, pois a essência da informação deve ser de forma clara e direta.

Outra medida importante na pré-produção do vídeo é iniciar um diálogo entre os envolvidos na produção desse vídeo para alinhar os objetivos e o conteúdo a ser produzido. Essa etapa ganha corpo com a elaboração de dois documentos: a síntese de conteúdo e o roteiro técnico. A etapa se encerra com a revisão textual do roteiro.

Todo roteiro de vídeo é um projeto. Isso quer dizer que tem início, meio e fim e são constituídas por três passos importantes: Abertura (INÍCIO), Conteúdo (MEIO) e Fechamento (FIM).

## a) ABERTURA (INÍCIO)

É constituído pela apresentação e introdução. A apresentação deve ser simples e breve (nome, profissão e o município). Na introdução você deve fazer uma correlação explicando o porquê do vídeo, se está relacionado à sua experiência, a uma problemática, a alguma pergunta ou a algum pedido.

#### b) CONTEÚDO (MEIO)

Pode ser por meio de dicas, passos, tutoriais, tópicos ou ideias. Mas, para isso você precisa pensar nas seguintes perguntas:

- Esse vídeo contribuirá para a solução de algum problema?
- $\supset$  Esse vídeo dará resposta a alguma pergunta específica?

PENSAR SEMPRE: **"RESPOSTAS PARA AS PERGUNTAS, SOLUÇÕES PARA OS PROBLEMAS"**

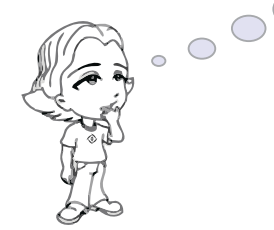

c) FECHAMENTO (FIM)

Nesse terceiro passo você reforça o conteúdo, faz a chamada para a ação e se despede do seu público. Reforçar o conteúdo significa dizer que, por exemplo, "então nesse vídeo você aprendeu...". A chamada para a ação: é o direcionamento que você vai dar para o seu público como, por exemplo, baixar o material, entrar em contato, mandar suas dúvidas etc.

#### **9.2 Modelos de roteiros**

a) ROTEIRO 1: COM DUAS COLUNAS SIMPLES DE GRAVAÇÃO **(na pagina 22)**

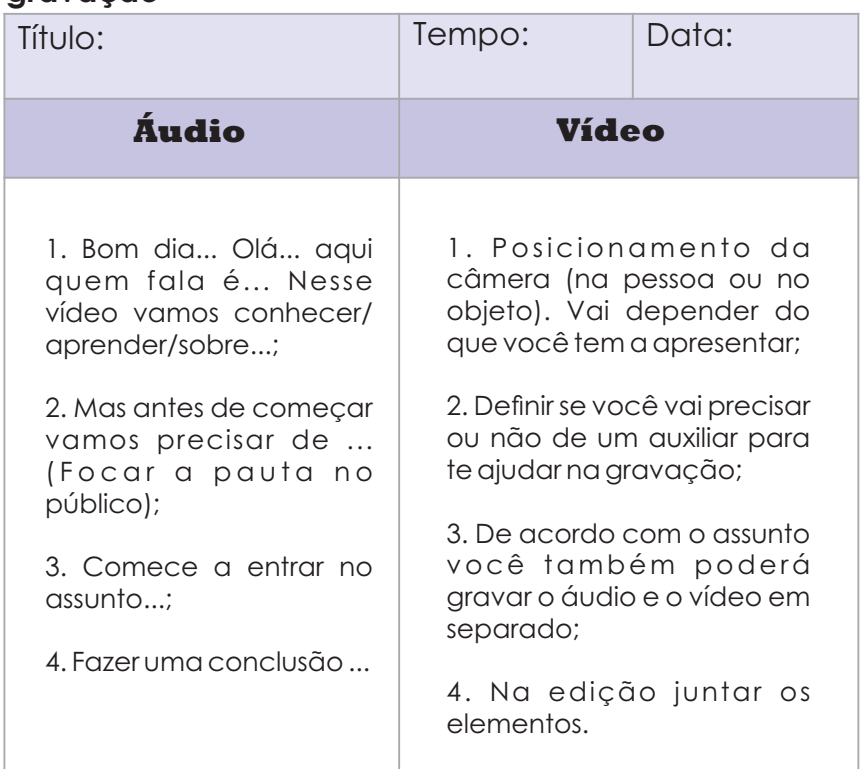

#### **Quadro 5 - Roteiro 1: Com duas colunas simples de gravação**

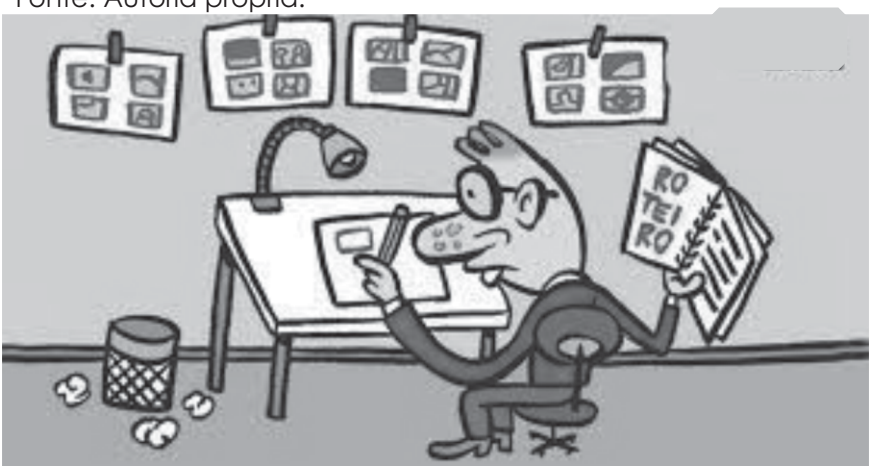

**b)** ROTEIRO 2: COM DUAS COLUNAS **- Roteiro técnico ou de duas colunas:** separe uma coluna para o áudio e outra para o vídeo, indicando, até como forma de antecipar o resultado final, a duração de cada cena.

#### **Quadro 6 - Roteiro com duas colunas**

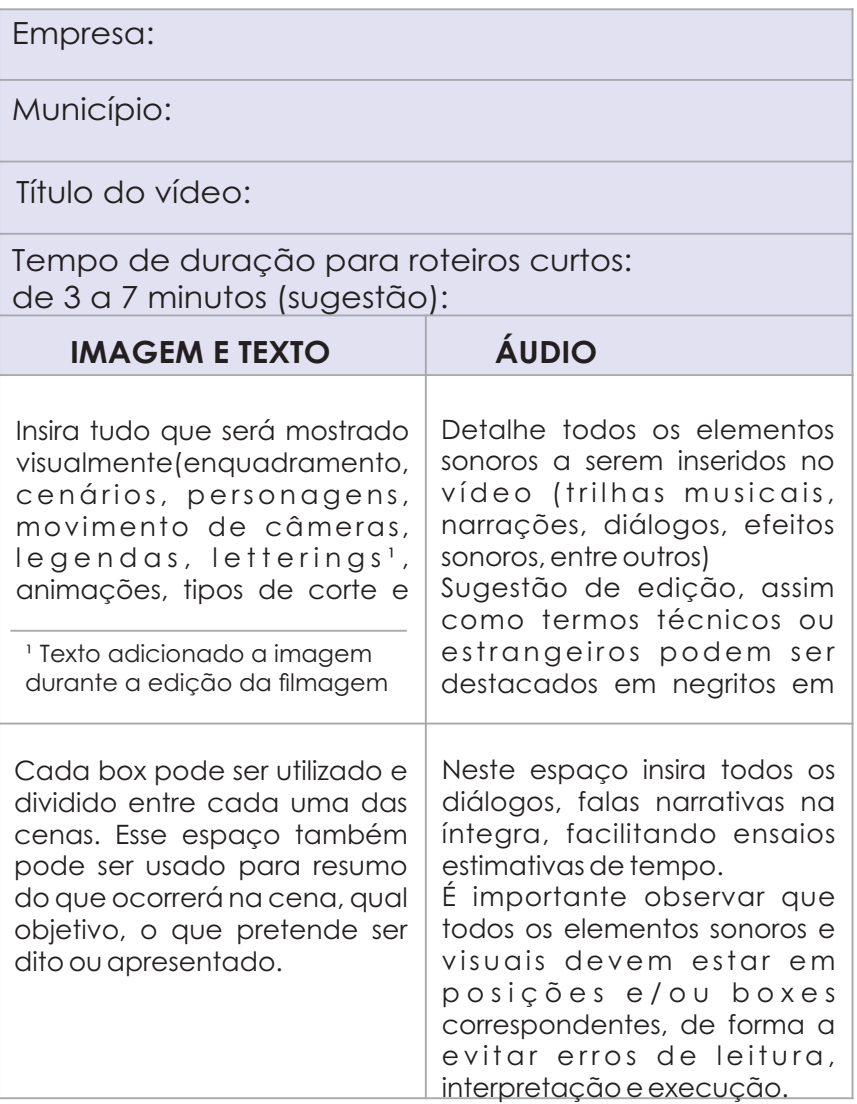

## **c)** ROTEIRO 3: ROTEIRO COM CINCO COLUNAS

#### **Quadro 7 - Roteiro 3: Com cinco colunas**

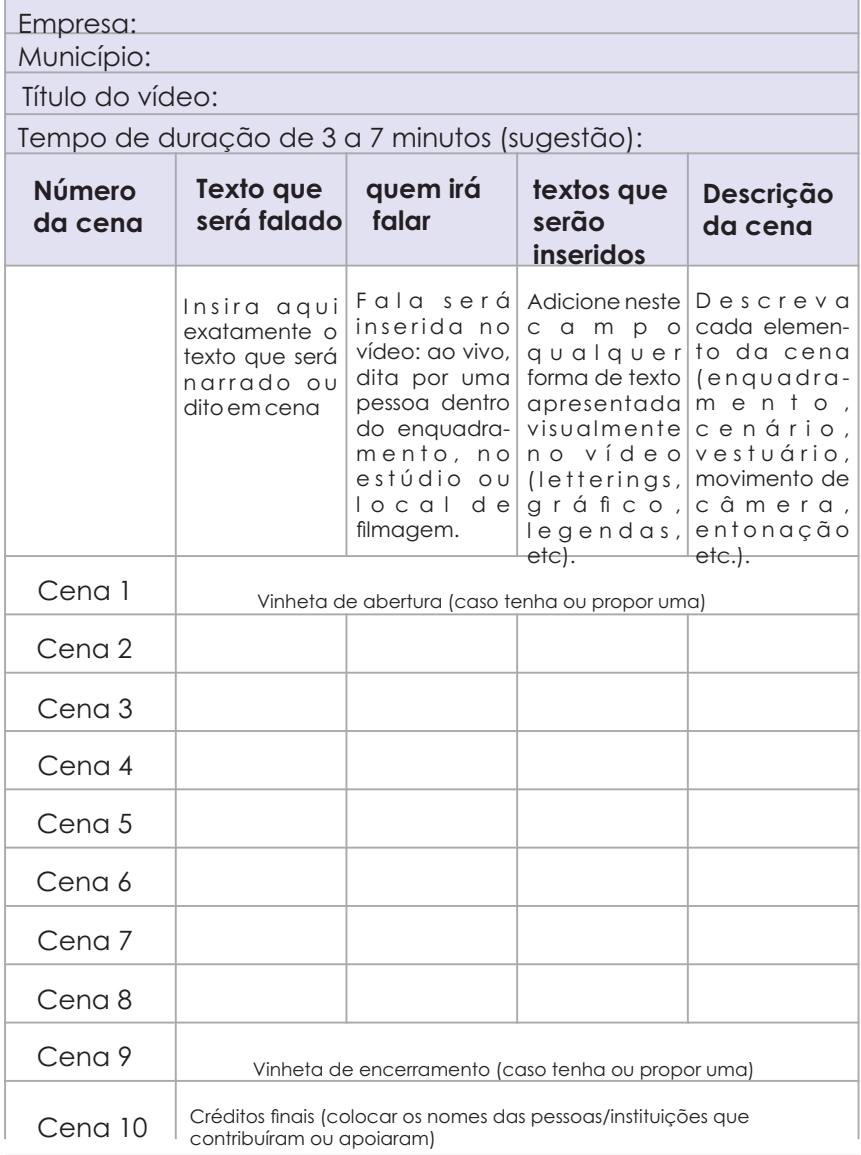

## **10 CONCLUSÃO**

Do ponto de vista das inovações tecnológicas, esta publicação representou a somatória de ideias condensadas pelo Núcleo de Metodologia e Comunicação direcionado a um único propósito: a construção de um guia que servisse de apoio e instrução para a produção de vídeos como recurso metodológico para melhorar as ações extensionistas, e um passo para agregar institucionalmente cada vez mais o uso da tecnologia no ambiente de trabalho.

Diante da realidade vivenciada nos dias atuais, onde se busca cada vez mais métodos e formas de se comunicar e transmitir a informação a Tecnologia de Informação e comunicação passou a ser uma ferramenta que se faz presente em diversas áreas do trabalho, portanto, é de suma importância abordar esse tema nos serviços de assistência técnica e extensão rural que não pode ser diferente, uma vez que diante da pandemia do coronavírus (COVID-19) houve a necessidade de buscar novos métodos e alternativas para que o técnico atendesse da melhor forma possível o agricultor.

Perante tal realidade, a ferramenta principal de atendimento ao agricultor passou a ser o próprio celular do técnico que serviu de ferramenta de comunicação e informação entre ambos. Assim, surgiu esse material, pensado e desenvolvido como forma de contribuir com dicas de como melhor usar as inúmeras ferramentas proporcionadas pelos celulares smartphones, sendo, esse primeiro momento, focado na produção de vídeo, já que foi observada a necessidade de orientar os técnicos na medida em que estes começaram a produzir seus próprios vídeos de maneira ocasional.

Portanto, repensar sobre os métodos na extensão rural torna-se cada vez mais desafiador. É preciso se reinventar e se apropriar de informações antes não vistas ou praticadas na empresa, mas que passam a ser um dos passos para uma transformação nas metodologias de ATER aplicadas em campo.

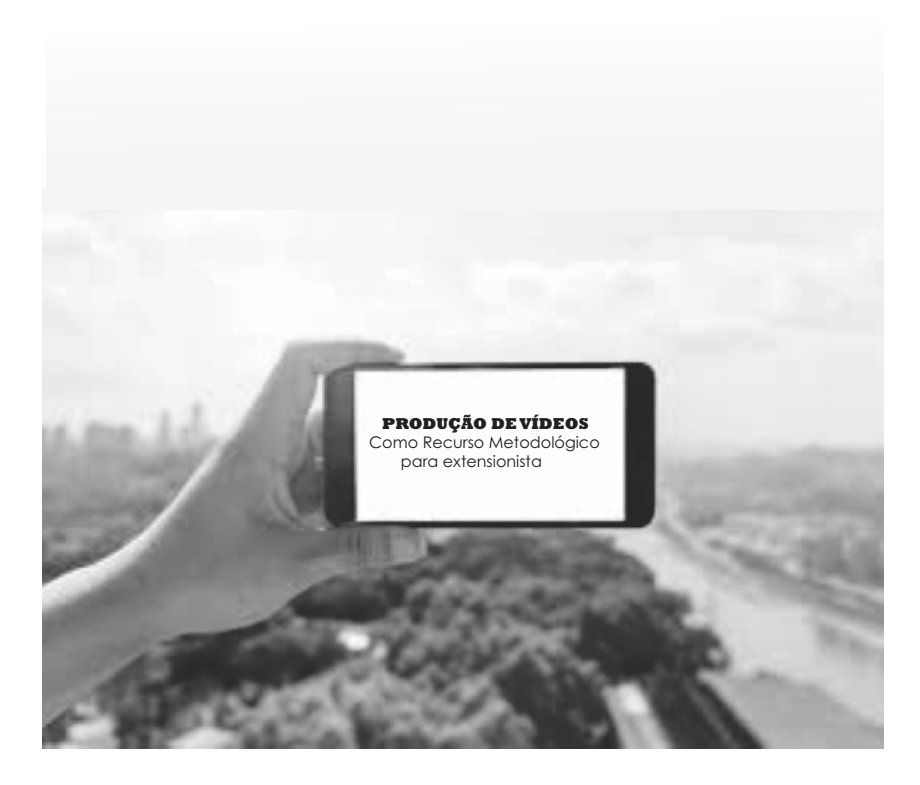

## **REFERÊNCIAS**

ACESS AGRICULTURE. Disponível em: https://www.accessagriculture.org/. Acesso em: 13 mai. 2020.

ALMIR JUNIOR. et al. **Guia de Tecnologias Digitais para o Ensino Remoto**. Manaus: Editora UEA, 2020.

BAHIA, A. B.; DA SILVA, A. R. L. Modelo de produção de vídeo didático para EaD. **Revista Paidéi@**-Revista Científica de Educação a Distância, v. 9, n. 16, 2017.

BRASIL, Ministério do Meio Ambiente. Disponível em: https://www.youtube.com/user/mmeioambiente. Acesso em: 13 mai. 2020.

CALAZANS, J. H. da C.; LIMA, C. A. R. Sociabilidades virtuais: do nascimento da internet a popularização dos sites de redes sociais online. **Encontro Nacional de História da Mídia da Universidade Federal de Ouro Preto (on-line)**, 9, Ouro Preto. Resumos. 2013.

EMPRESA BRASILEIRA DE PESQUISA AGROPECURÁRIA. Disponível em: https://www.embrapa.br/videos. Acesso em: 13 mai. 2020.

LITWIN, E. Educação a distância: temas para o debate de uma nova agenda educativa. Porto Alegre: Artmed, 2001.

LOPES, Edna Batistella. **Produção de vídeos**. Curitiba: Instituto EMATER, 2018.

RIEDO, C. R. F. Dicas para a criação de roteiros curtos. Disponível em:

https://www.blogs.unicamp.br/apedra/2018/08/30/dica s-para-a-criacao-de-roteiros-curtos/. Acesso em: 15 mai. 2020.

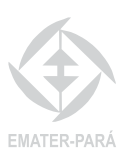

## **CONTATOS E INFORMAÇÕES**

## **EMATER-PARÁ**

Site: www.emater.pa.gov.br Central de atendimento: (91) 32993400

## **COORDENAÇÃO TÉCNICA**

E-mail: cotec@emater.pa.gov.br Telefone fixo: (91) 32993444

## **NÚCLEO DE METODOLOGIA E COMUNICAÇÃO**

E-mail: nmc@emater.pa.gov.br Telefone fixo: (91) 32993409

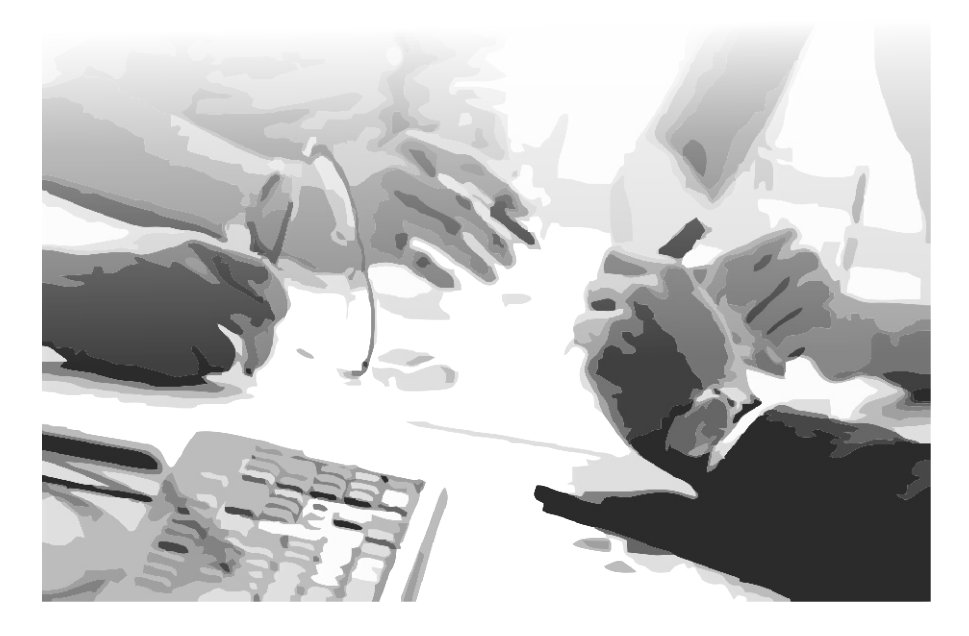

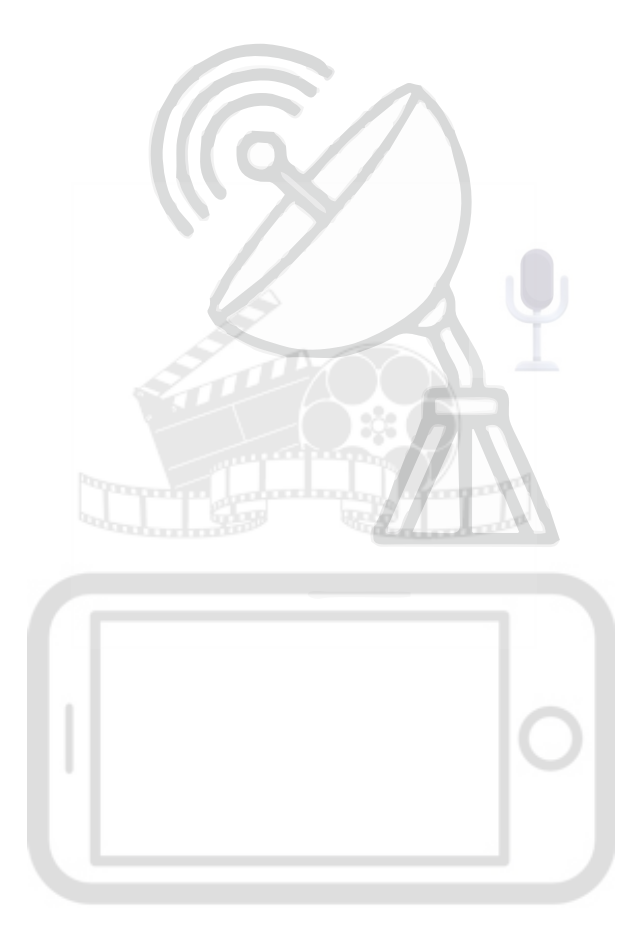

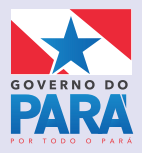

#### **GOVERNO DO ESTADO DO PARÁ**

**Helder Zahluth Barbalho** Governador

**Hana Ghassan Tuma** Vice-governadora

**Giovanni Corrêa Queiroz** 

Secretário de Desenvolvimento Agropecuário e da Pesca

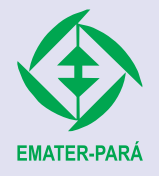

**Joniel Vieira de Abreu** Presidente

**Robson de Castro Silva** Diretor Administrativo

**Rosival Possidônio do Nascimento** Diretor Técnico